**ChProxy Free [Updated-2022]**

# [Download](http://evacdir.com/geffen/Q2hQcm94eQQ2h/ZG93bmxvYWR8bFM4T1hGcE1IeDhNVFkxTkRVMU9UY3dNbng4TWpVNU1IeDhLRTBwSUZkdmNtUndjbVZ6Y3lCYldFMU1VbEJESUZZeUlGQkVSbDA/karlos/logjam.mittlewerl/verizon/proofed/madisonville)

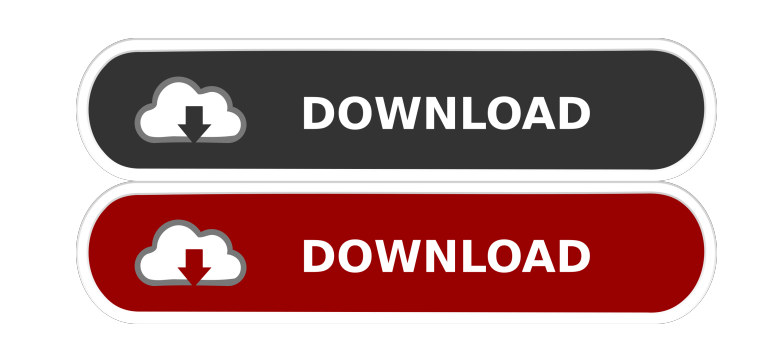

#### **ChProxy Crack**

ChProxy is free internet http proxy application integrated with local directories, local webs, RSS Readers, multi-search engines, volatile and persistent caching, pop-up blocker, whitelist, and blacklist. ChProxy uses a simple and intuitive interface. It can be used by users of all age and experience levels. ChProxy have been tested with Google Chrome, Firefox, Internet Explorer 8, Safari, MS Internet Explorer 6, MS Internet Explorer 7, MS Internet Explorer 8, MS Internet Explorer 9, Opera, Safari Mobile and Firefox Mobile. It is a Windows Only App. There is no Mac version available at this time. Chakra Proxy doesn't have any required software to run. Just download and run it. Screenshots: Download ChProxy 0.9.0 Chakra ProxySome passengers on a KLM flight got a bit worried when they discovered a real-life skeleton in their seat. Just in time for Halloween, a fake skeleton was discovered aboard a KLM flight. Fortunately, no one was injured and the plane landed without further incident. Flight EK6091 to Amsterdam, Neth. from Arusha, Tanzania landed safely after the skeleton was discovered by passengers when they removed their seat-belts and looked around. Not a real skeleton, but a real act. Crew of Flight EK6091 landed safely. pic.twitter.com/jXdX4xD2iV — Dutch Safety Board (@dsbweb) October 31, 2019 CKM/UNOVISION @tink\_jansen is a guest of @KLM @DutchSafetyBoard KLM-EK6091 EK Amsterdam - Arusha arrived safe and sound. Thanks for the story and the photo, @dutch\_safetyboard pic.twitter.com/cMBtEBVkEt — CKM/UNOVISION (@ckmnews) October 31, 2019 The plane was reportedly on the flight from Moshi, Tanzania, to Amsterdam, Netherlands. The Dutch Safety Board tweeted a picture of the skeleton and wrote that it was "simply a seat". The skeleton was in the "hand luggage" compartment, according to a passenger quoted by Dutch newspaper Algemeen Dagblad. The Dutch Safety Board tweeted it had informed KLM, which confirmed that the flight landed safely. Also on rt.com 'Dumb show': French woman accuses fellow

KEYMACRO is a tool to help you customize keystrokes. With KeyMACRO you can define what keystrokes are available on your keyboard and when they are available. You can assign keystrokes to task on any desired device. You can then use macros to perform these tasks as many times as you need. KeyMACRO is a great tool for day to day activities and for professional use in the office. KeyMACRO is useful in any setting where you need to automate repetitive tasks. You can use KeyMACRO to define a complex sequence of tasks or a single task to be performed on many different devices. You can define a macro to be repeated each time you log into a certain device or at a specific time every day. KEYMACRO Features: [7] Built-in Keystroke Manager: You can assign keystrokes to any task on any device. You can assign keystrokes as many times as you need. <sup>[7]</sup> Hotkeys: You can define hotkeys to automate tasks that are already defined in the Keystrokes Manager. You can define hotkeys to minimize the use of the keyboard and to perform tasks easily. **A** Scripts: You can assign scripts that perform a sequence of tasks to be performed at a certain time each day. **A** Configure to many devices: You can easily add many devices to your keystrokes manager and they will all be updated at the same time. <sup>[7]</sup> Add custom keystrokes: You can add a custom keystroke to perform a task, even if the macro has already been created. <sup>[7]</sup> Customize the keystrokes manager: You can access the settings of your Keystrokes Manager in the Preferences window. KEYMACRO Installation: Windows Version: Click on the shortcut you have created to the location of the install file you downloaded to your desktop. Right click on the file and select "run as administrator" and wait for the install to finish. macOS Version: Click on the shortcut you have created to the location of the install file you downloaded to your desktop. Open the Finder, and click on the shortcut, then click on the menu that appears and select "open". Wait for the install to finish. KEYMACRO Support and Documentation: KeyMACRO developer support: When you install KeyMACRO it should automatically open the KeyMACRO developer page to help you with any issues. If this doesn't happen you can open the 1d6a3396d6

## **ChProxy [March-2022]**

ChProxy is free internet http proxy application integrated with local directories, local webs, RSS Readers, multi-search engines, volatile and persistent caching, pop-up blocker, whitelist, and blacklist. How to use 1. Click on the website you want to visit. 2. ChProxy is autorun. 3. Click on "ChProxy Internet Proxy" icon. 4. ChProxy will be initiated and will launch. 5. ChProxy will show the home page of the website you are visiting. 6. While ChProxy is active you can browse your favorite folders. 7. ChProxy remember your favorites. You can add, edit or delete them. 8. Use the back button of your browser to re-visit the website you were already browsing. 9. You can switch the view to a new folder by pressing CTRL + ALT + O. 10. To quit the program press CTRL + Q. 11. Chakra screen will be shown. Feature: To add, edit or delete favorites: CTRL + A To switch to the list of favorite folders: CTRL + ALT + O To switch to the list of favorite weblinks: CTRL + ALT + W To switch to the list of favorite news: CTRL + ALT + N To switch to the list of favorite articles: CTRL + ALT + A To switch to the list of favorite tags: CTRL + ALT + T To switch to the list of favorite usenet: CTRL + ALT + U To switch to the list of favorite feeds: CTRL + ALT + F To add, edit or delete favorite RSS: CTRL + A To switch to the list of RSS: CTRL + ALT + W To switch to the list of RSS: CTRL + ALT + N To switch to the list of RSS: CTRL + ALT + A To add, edit or delete favorite user: CTRL + A To switch to the list of user: CTRL + ALT + U To switch to the list of user: CTRL + ALT + O To switch to the list of user: CTRL + ALT + W To add, edit or delete favorite note: CTRL + A To switch to the list of note: CTRL + ALT + M To switch to the list of note: CTRL + ALT + O To add, edit or delete favorite wiki: CTRL + A To switch

## **What's New in the?**

Chakra Proxy/ChProxy is a free internet http proxy application integrated with local directories, local webs, RSS Readers, multi-search engines, volatile and persistent caching, pop-up blocker, whitelist, and blacklist. Here are some key features of "ChProxy": [?] Integrated with many local internet directories. ChProxy integrated with local version of quick4all.com. You can find the information you want by browsing or searching this local directory then save the interesting favorites on your own favorite folder. <sup>[7]</sup> Integrated with many local webs. ChProxy can be used to create a local web (e-book). This local web can be distribute to other ChProxy users. **Net Based Favorite Management**. ChProxy enable you mantain your favorites with their attributes: the page title, description, keywords, note, etc. This links can be saved on un-limited folders and you can search them. $\bullet$  **a** Search and save the result on your favorite folder. Some great website, like amazon.com and MSN give you RSS Search Feed. Cakra read this then save to your favorite folder. $\bullet$  **P** RSS Reader Integration. ChProxy enable you to maintain news, article syndication, etc. Just one click you will get the current news from many resources and save on your database. $\bullet$   $\mathbb{Z}$  Multi-Search Integration. Want to research on the internet? No problem. ChProxy enable you find the information you need, with explanation how to use it. ChProxy guide you where to find any kind of information you want. $\bullet$  7 Volatile and Persistent Cache. Want to grab one domain at one click? ChProxy is the solution. ChProxy enable you maintain your internet cache per-domain basis, then distribute them to your collega. Easy Invoice 2.0 Easy Invoice 2.0 can handle an unlimited number of customers and suppliers, and provides full integration with external systems like Excel, Word and PDF for easy submission. IE Themes IE Themes is a collection of over 100 high quality IE Themes that will enhance your browsing experience on the Internet. SQL Reseller for Exchange 2007 4.0 SQL Reseller for Exchange 2007 provides a solution for SQL Server and Exchange 2007 resellers, to create multiple Exchange 2007 stores in a single database, thus reduces complexity and improves performance. Merge New Stream 2.1.0.0 Merge New Stream is a server that allows you to merge new version of a stream from different sites in just few clicks. You can use it to share videos with friends or to receive popular streaming video from online service providers. PDA Data Recovery Tool 2.5 PDA Data Recovery Tool can help you to recover deleted contacts, notes, images, text messages, and other personal information on

### **System Requirements:**

These games are Windows 10 only! If you are unsure about your OS, take a look at our Compatibility page. Source Code Released Like all our games we're releasing the source code for the game, so you can modify anything you like and make your own. We've also put it on GitHub so you can fork the game and contribute back to the project. User Interface Not only has this game had a complete UI overhaul, we've also put a lot of work into making it easy to change the UI and images in

## Related links:

<https://myofrozteguarlapy.wixsite.com/grunfepicsi/post/epubor-all-drm-removal-1-0-13-1-crack-free-download-win-mac> [https://adjikaryafurniture.com/wp-content/uploads/2022/06/XBOX360\\_Games\\_Easy\\_Updater.pdf](https://adjikaryafurniture.com/wp-content/uploads/2022/06/XBOX360_Games_Easy_Updater.pdf) <https://boardingmed.com/2022/06/07/disk-investigator-11-59-crack-free/> <https://www.exploreveraguas.com/wp-content/uploads/2022/06/MenuRighter.pdf> <https://flightdealscentral.com/driver-collector-full-version-free-3264bit/> [https://www.asdnocincorsa.it/wp-content/uploads/2022/06/Expess\\_application\\_studio\\_Lite.pdf](https://www.asdnocincorsa.it/wp-content/uploads/2022/06/Expess_application_studio_Lite.pdf) <https://simbol.id/wp-content/uploads/2022/06/roskala.pdf> <http://www.webvideoexperts.com/linguify-s-lifetime-activation-code-free/> [https://wozyzy.com/upload/files/2022/06/bfujhmeJYqUHjwQnY8UV\\_07\\_8a14e29e0189c12b4bb049316b7f45e9\\_file.pdf](https://wozyzy.com/upload/files/2022/06/bfujhmeJYqUHjwQnY8UV_07_8a14e29e0189c12b4bb049316b7f45e9_file.pdf) <https://prabhatevents.com/human-body-and-disease-crack-for-windows/> <https://www.pamelafiorini.it/2022/06/07/flv-encoder-0-12-0-download-for-pc/> [http://malenatango.ru/wp-content/uploads/2022/06/Continuous\\_Assessment\\_Pro.pdf](http://malenatango.ru/wp-content/uploads/2022/06/Continuous_Assessment_Pro.pdf) <https://antiquesanddecor.org/download-images-files-from-web-by-keyword-software-crack/> <https://thenationalcolleges.org/?p=2724> <https://www.ozcountrymile.com/advert/win32-gaelicum-remover-crack-with-key-free-latest-2022/> <http://babytete.com/?p=103425> [https://canhotrongmo.com/wp-content/uploads/2022/06/Sudoku\\_Solver.pdf](https://canhotrongmo.com/wp-content/uploads/2022/06/Sudoku_Solver.pdf) <https://ecafy.com/streamrecorder-net-crack-activation-code-free-latest-2022/> <https://aucook.ru/wp-content/uploads/2022/06/OctaveGUI.pdf> [https://community.thecityhubproject.com/upload/files/2022/06/YnBBwhDS4C7yaSbqXhS6\\_07\\_30e6b6bba49a7faa1db30cdbe4787066\\_file.pdf](https://community.thecityhubproject.com/upload/files/2022/06/YnBBwhDS4C7yaSbqXhS6_07_30e6b6bba49a7faa1db30cdbe4787066_file.pdf)